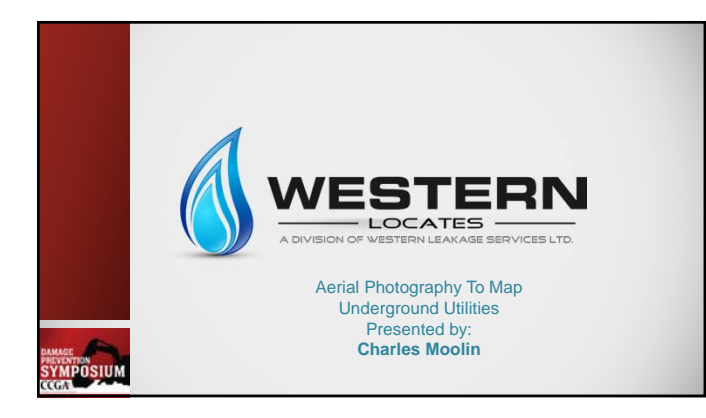

With respect to our environment, the CCGA chooses not to print session notes. We know many people find session notes to be beneficial, therefore session notes for most sessions are available for download by clicking: http://crowd.cc/2015ccga from your device.

YMPOSIUM

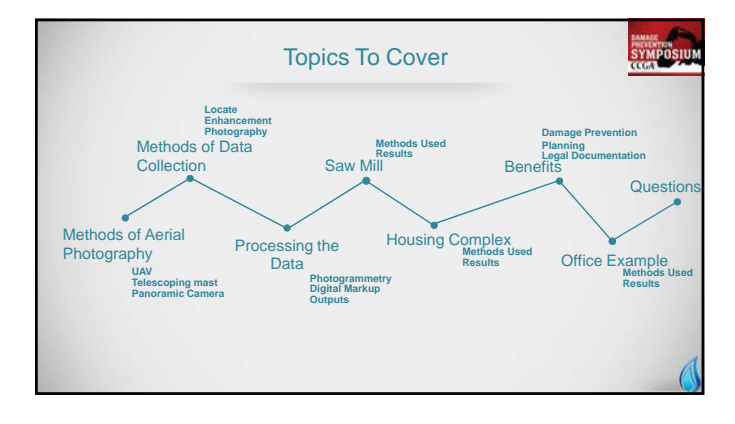

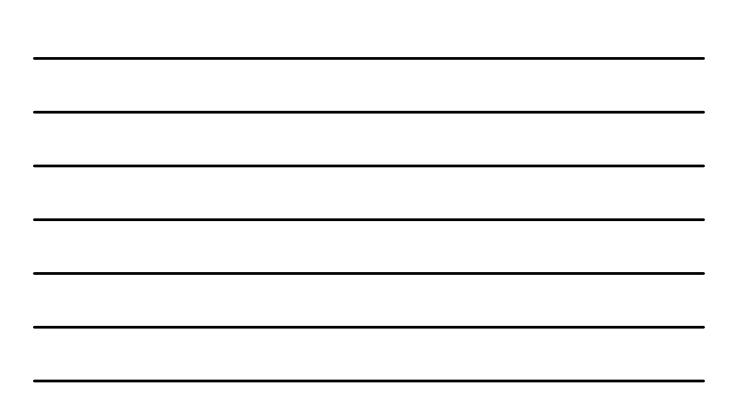

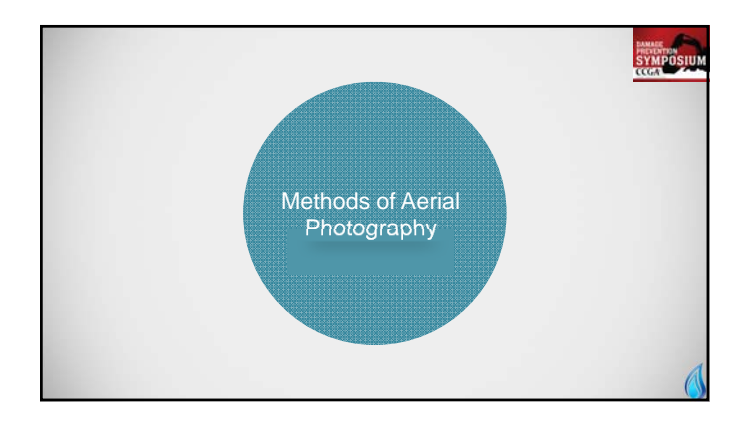

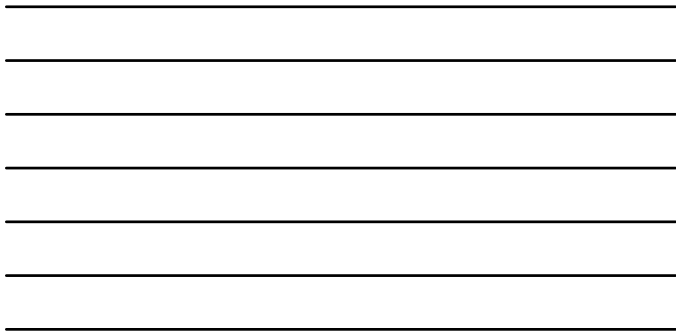

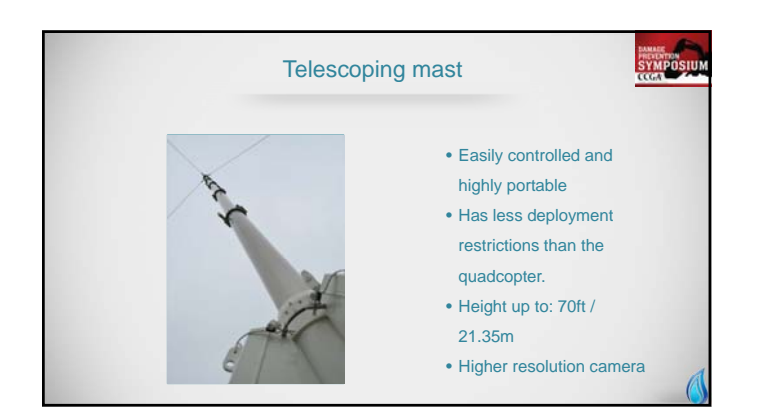

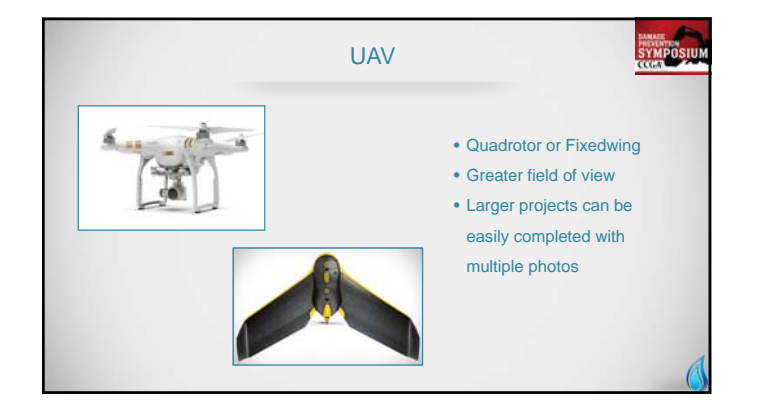

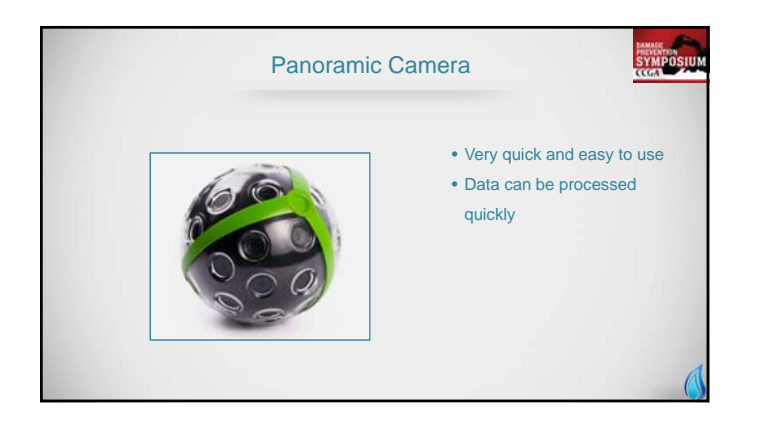

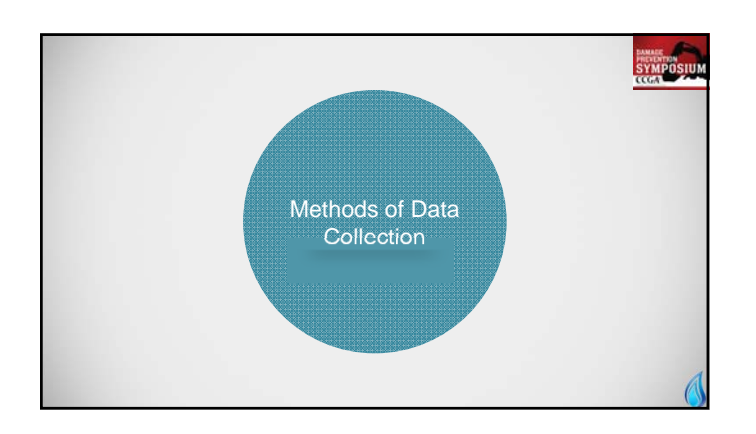

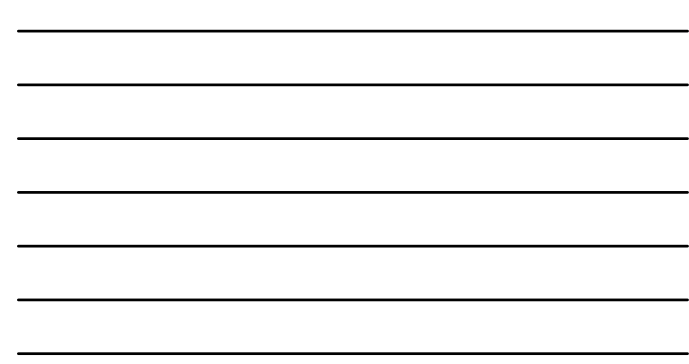

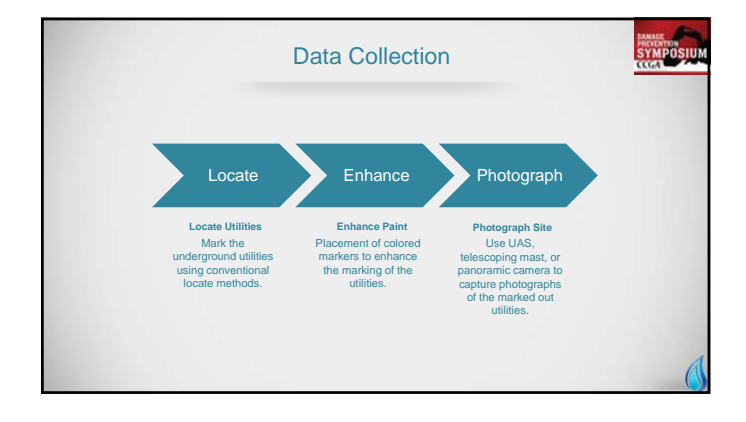

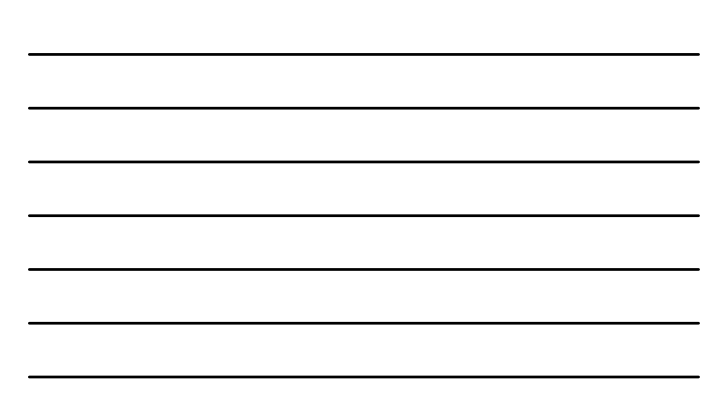

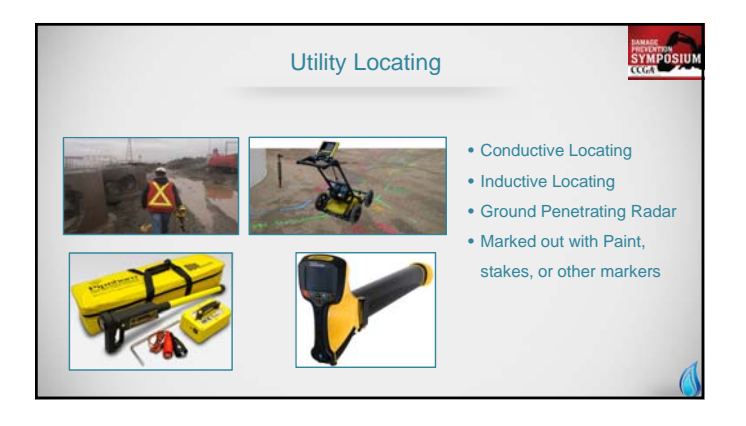

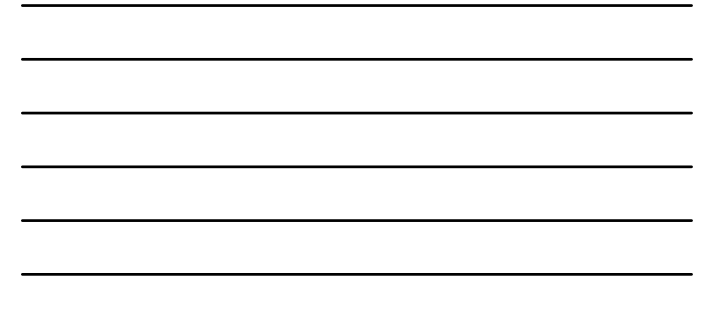

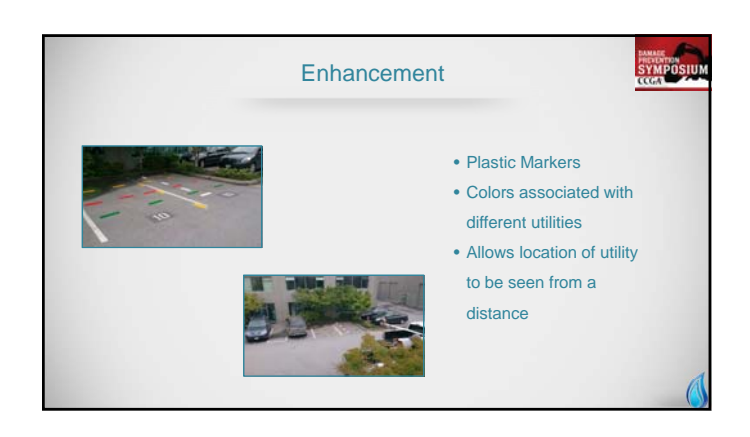

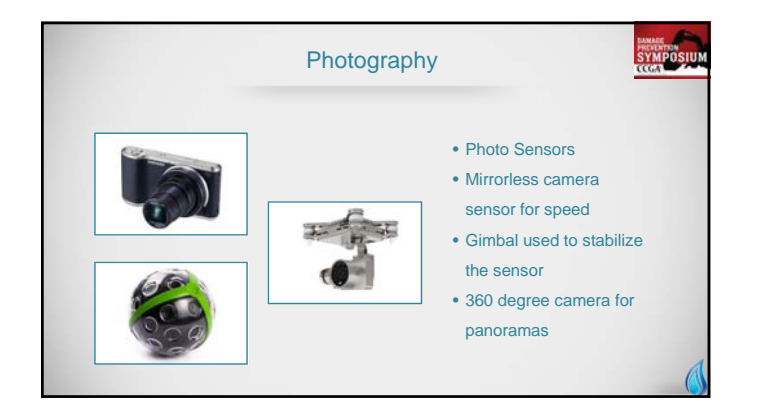

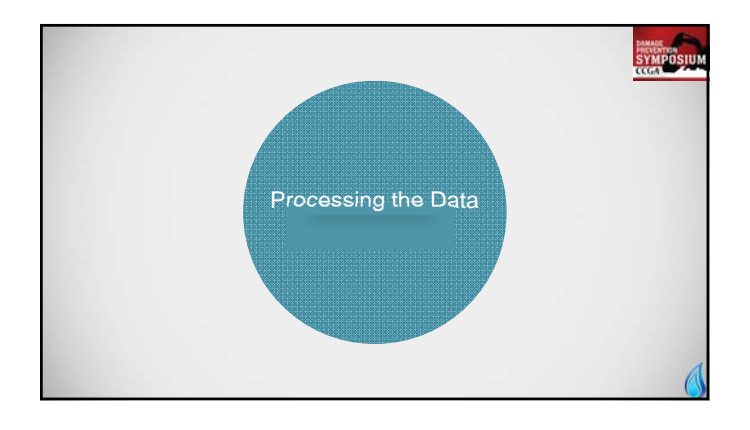

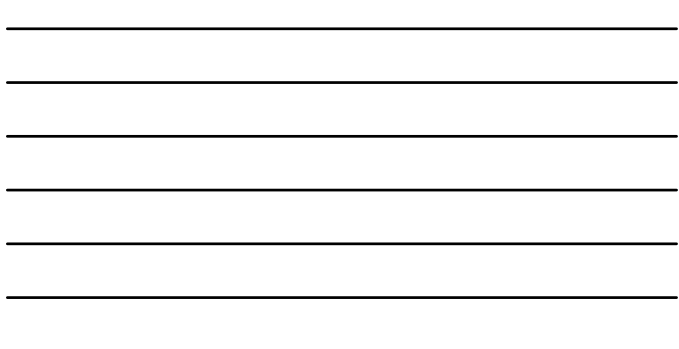

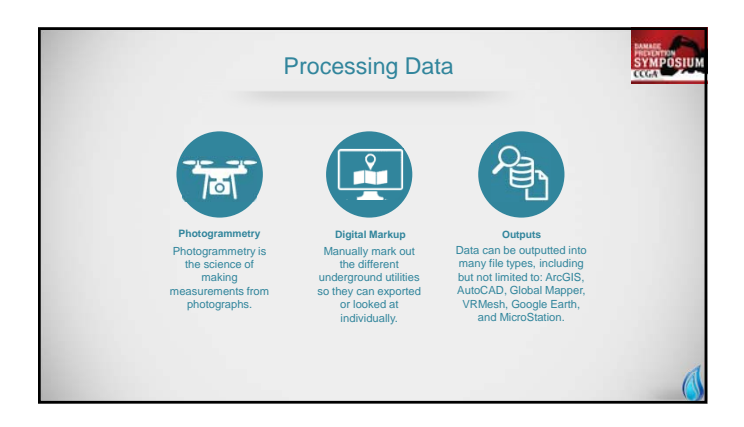

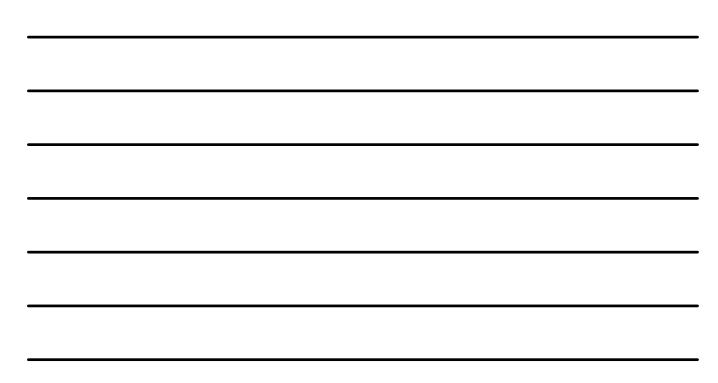

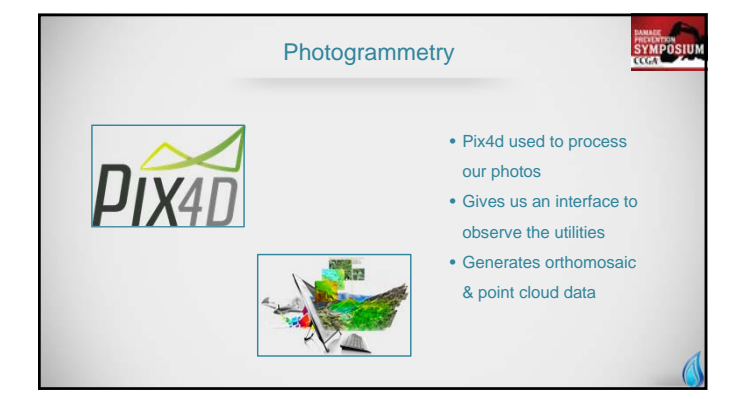

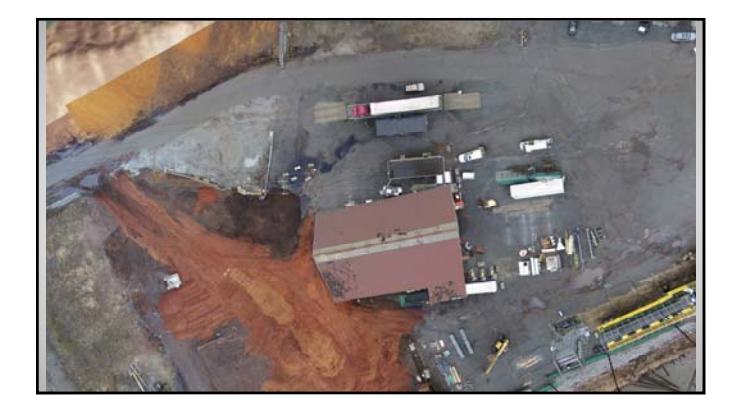

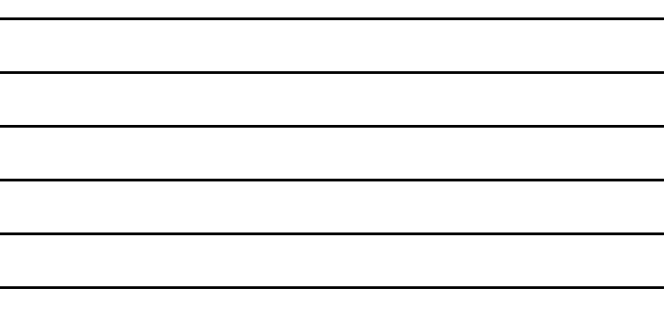

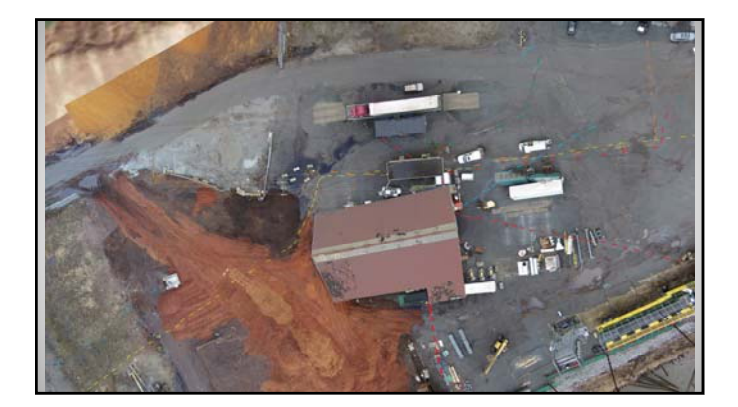

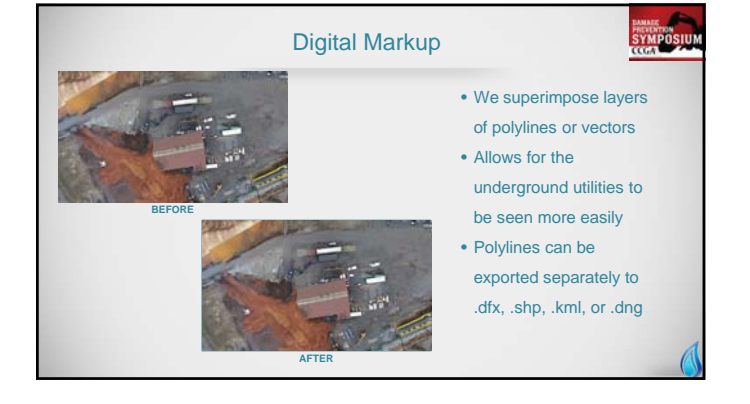

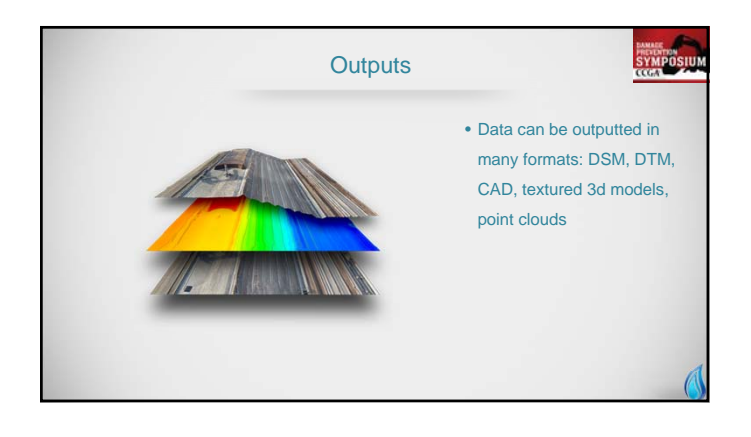

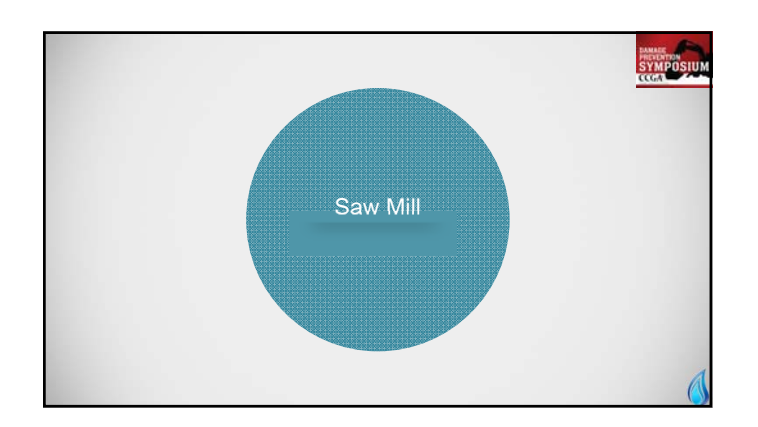

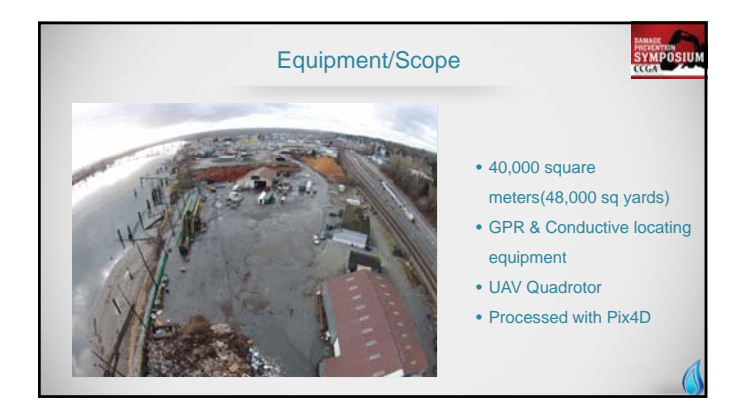

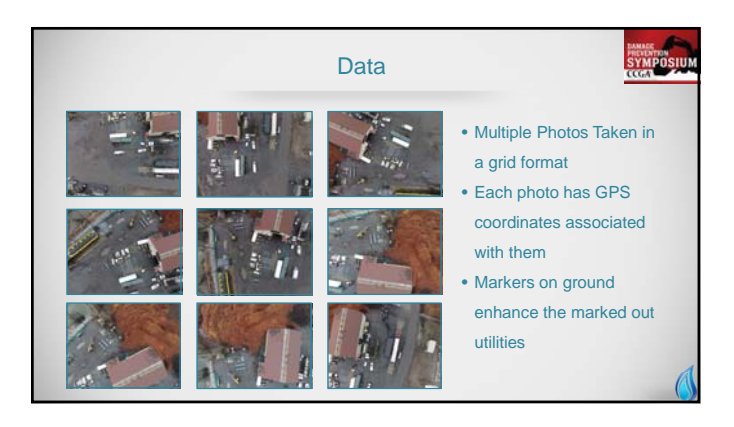

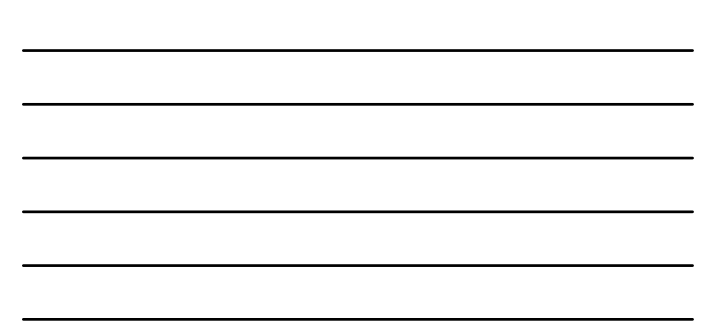

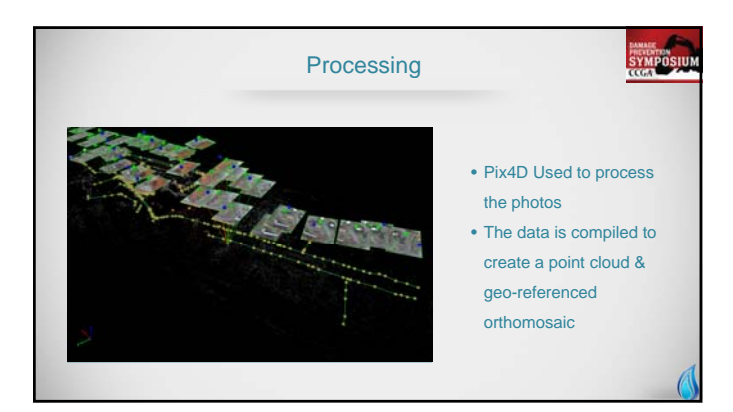

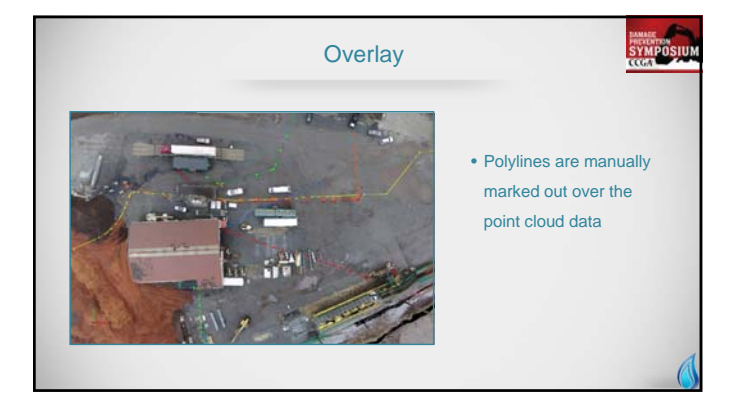

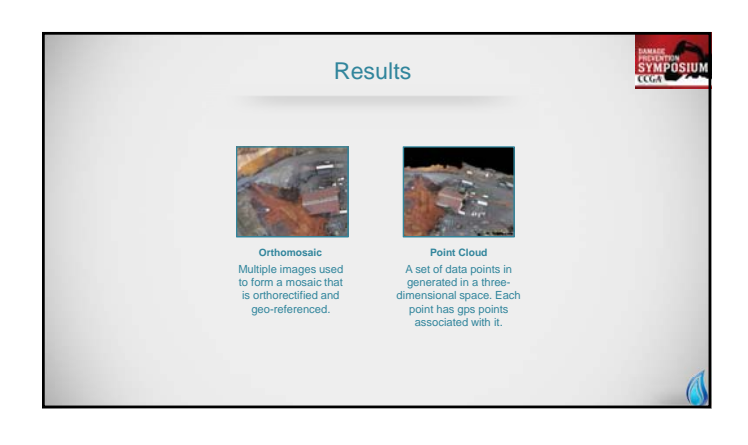

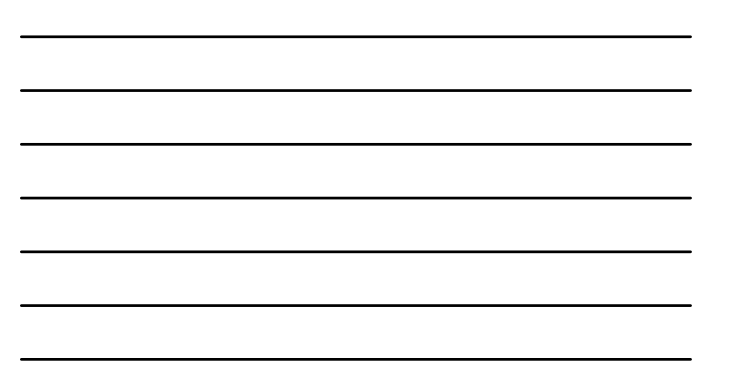

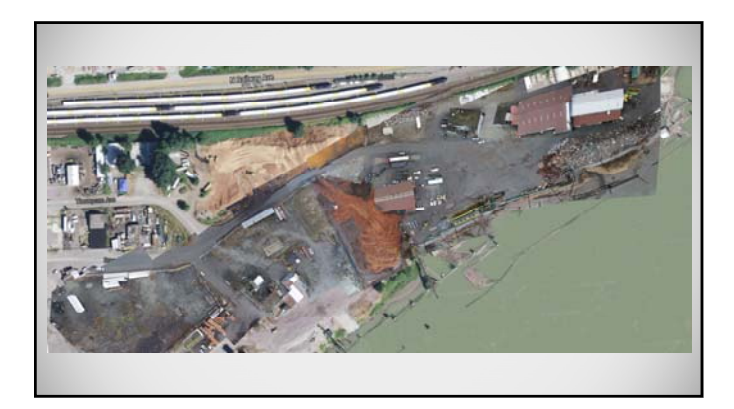

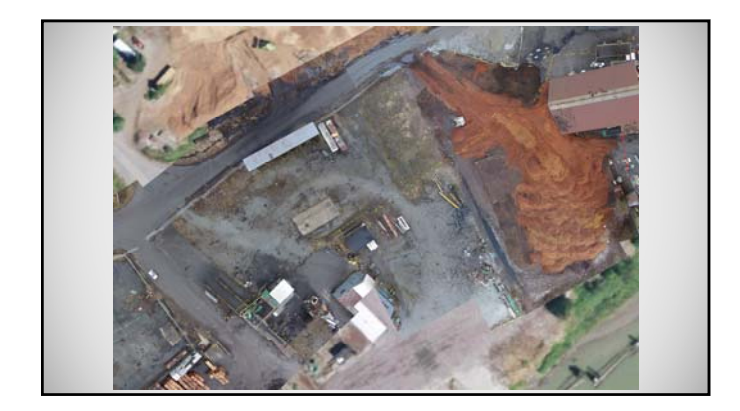

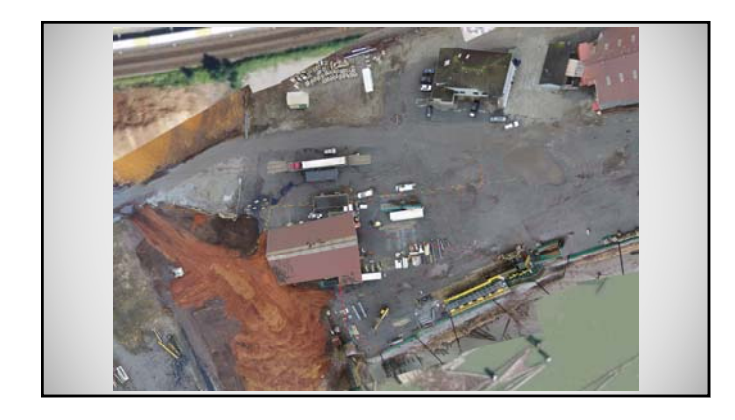

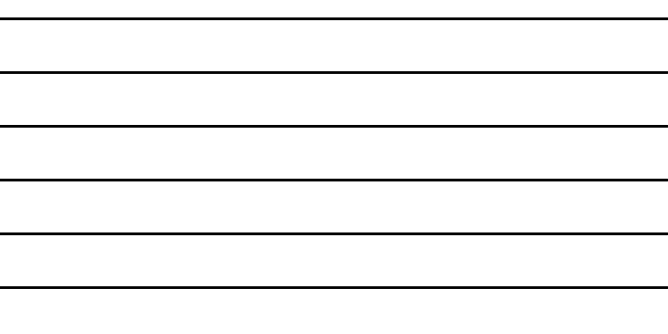

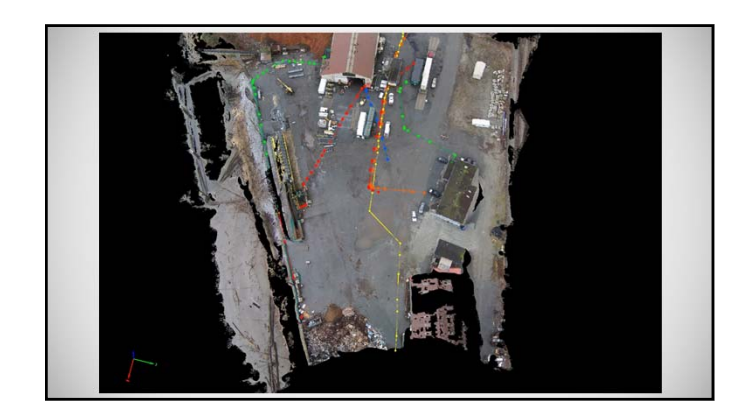

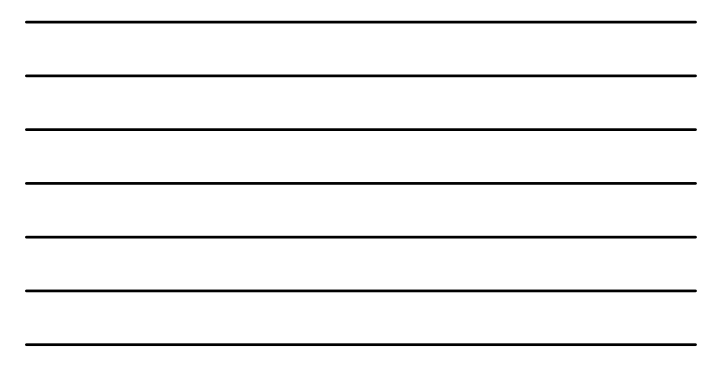

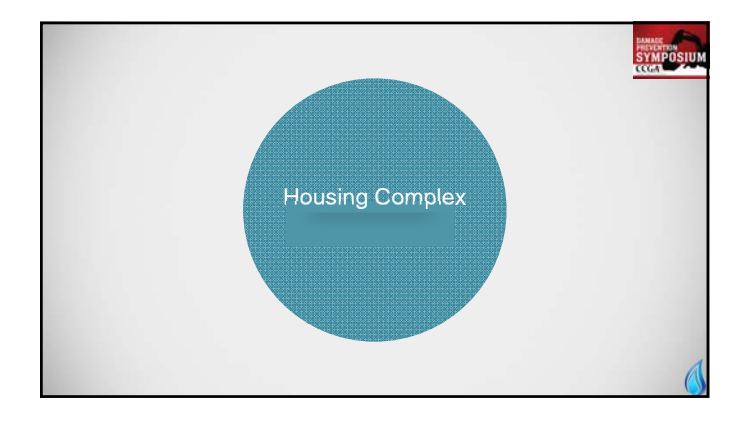

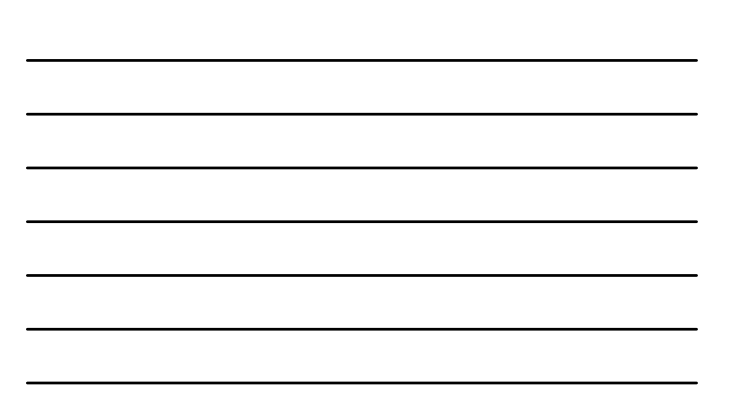

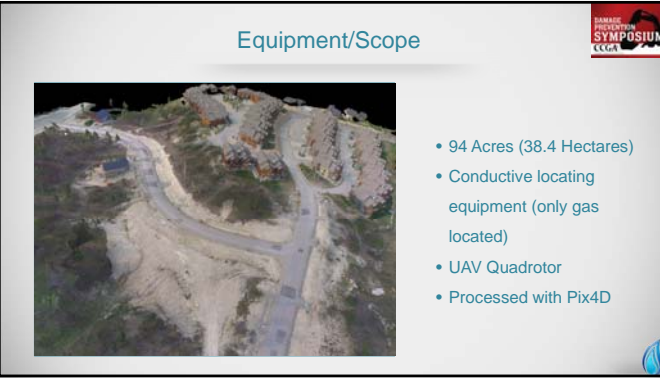

- 
- 

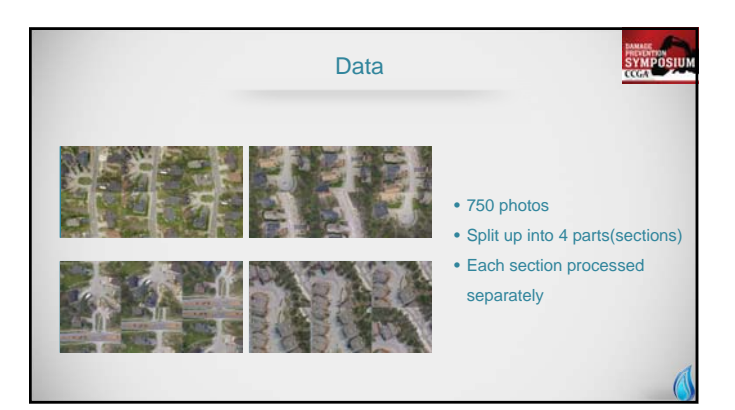

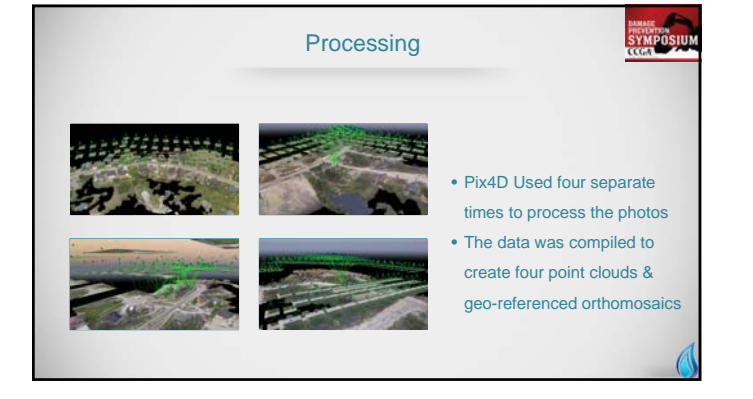

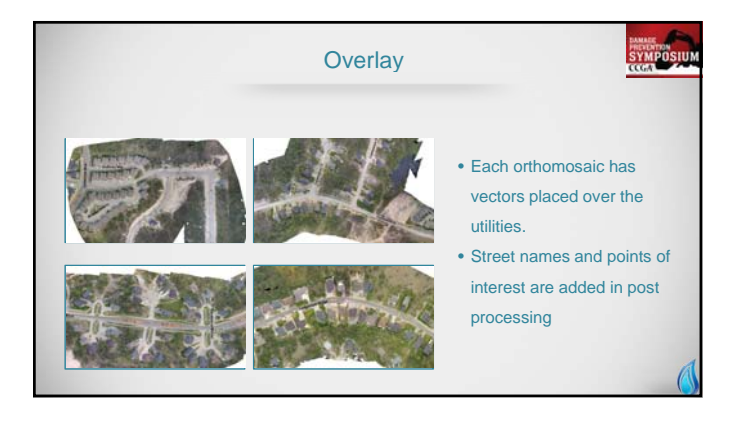

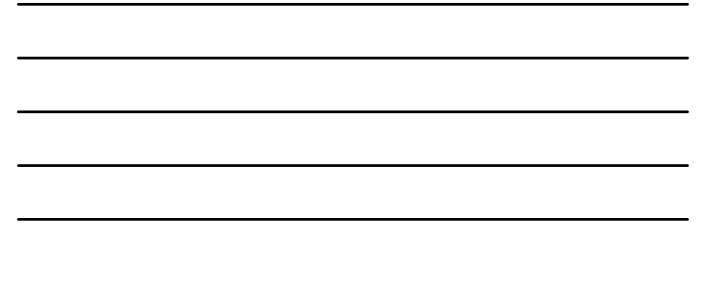

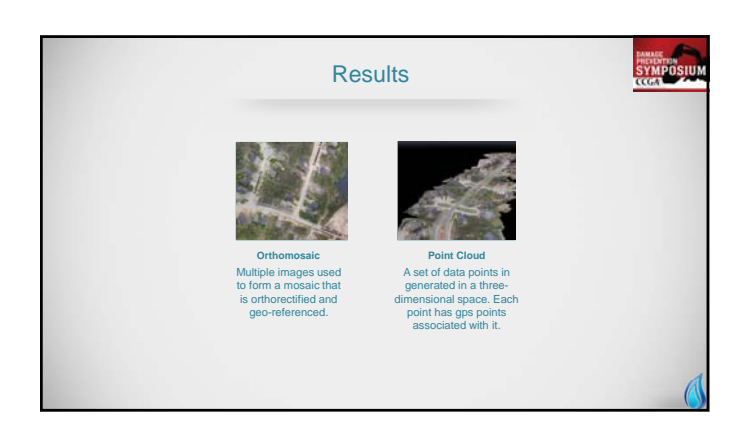

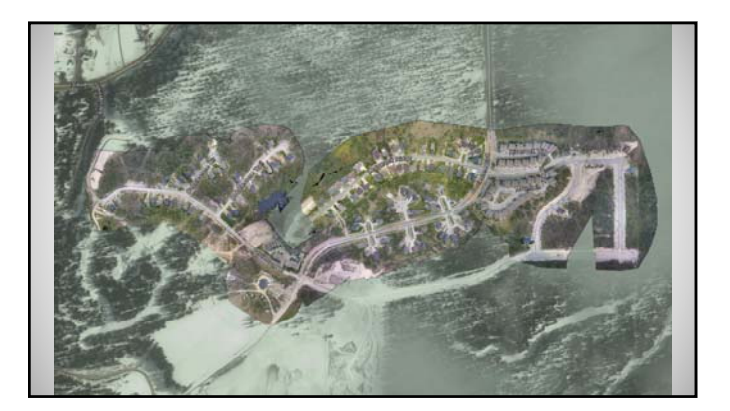

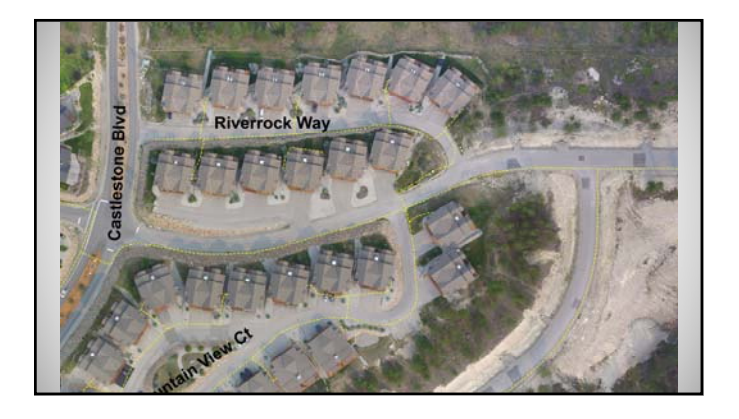

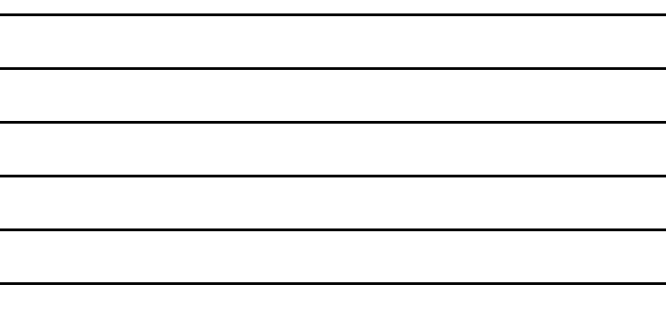

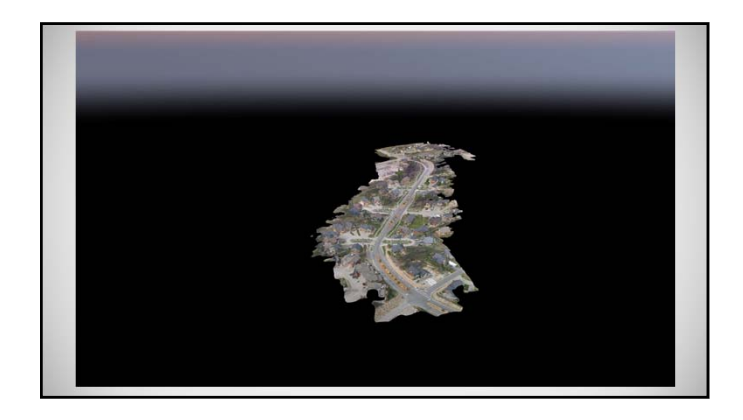

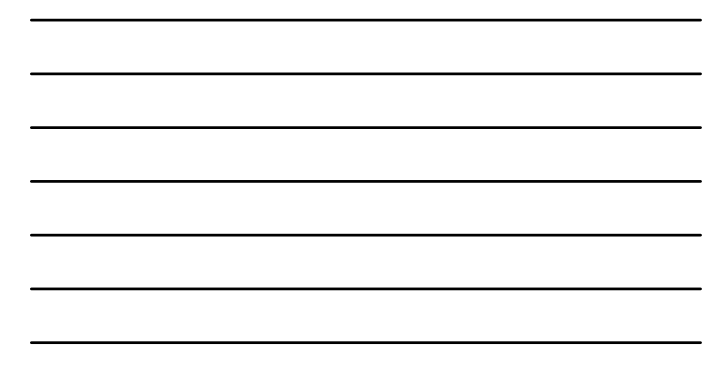

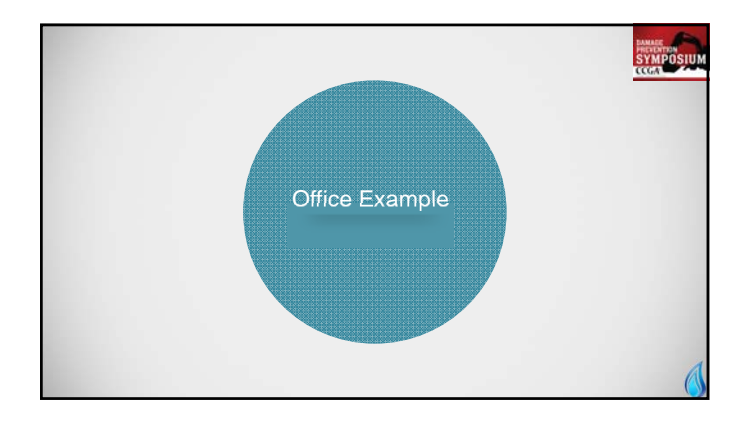

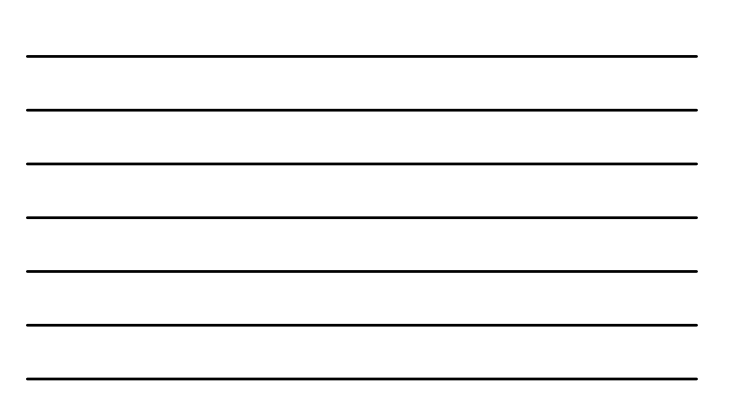

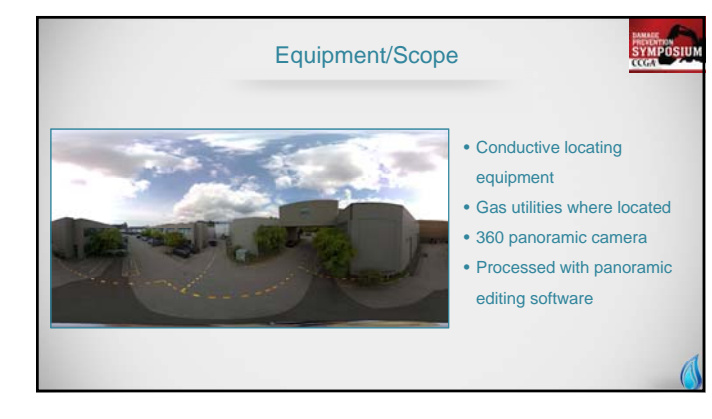

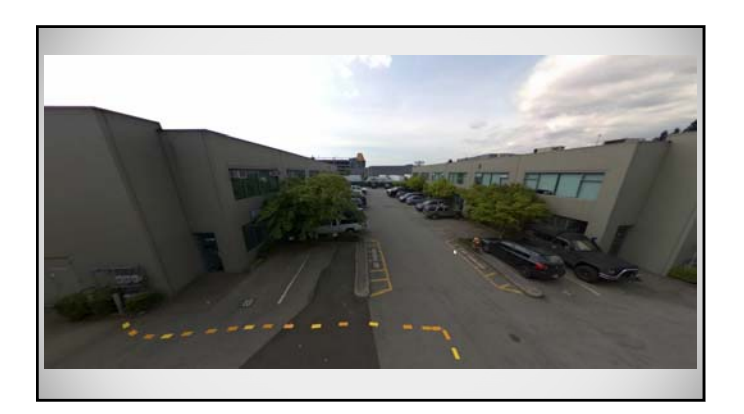

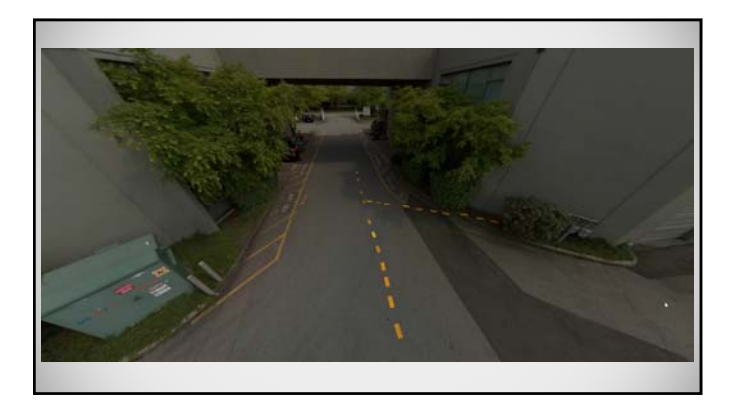

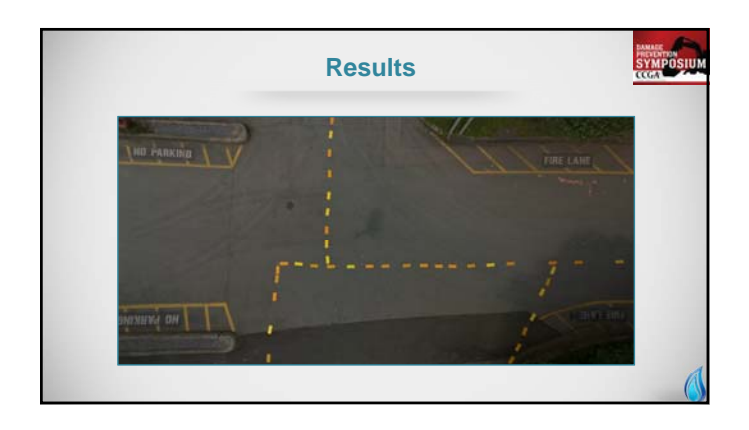

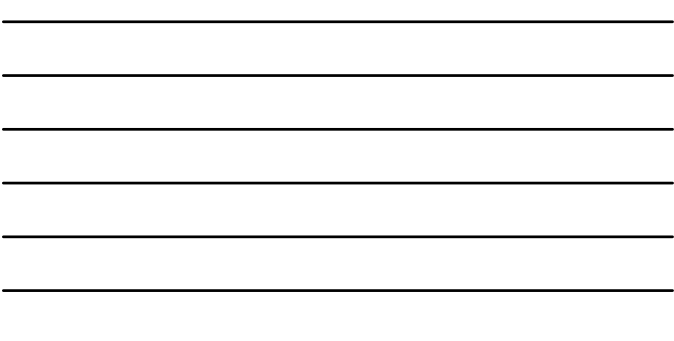

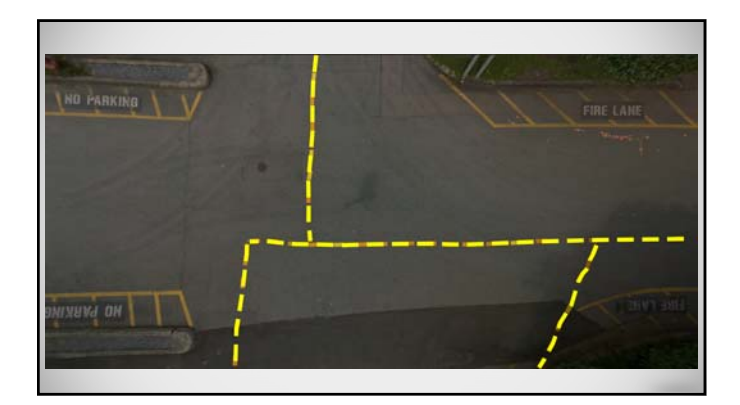

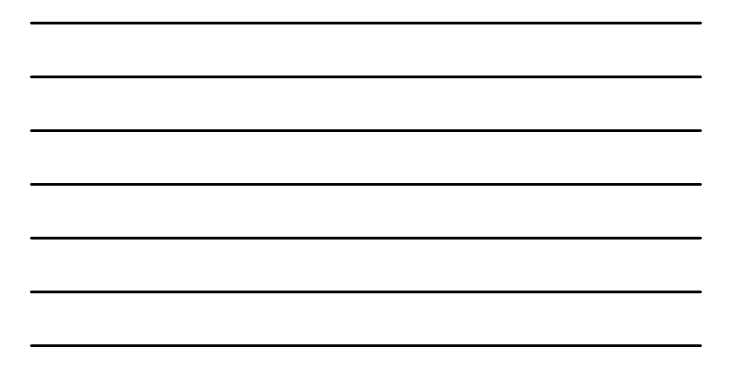

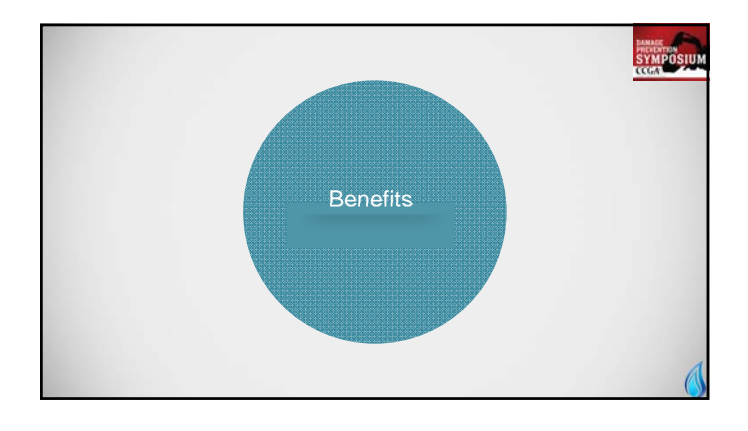

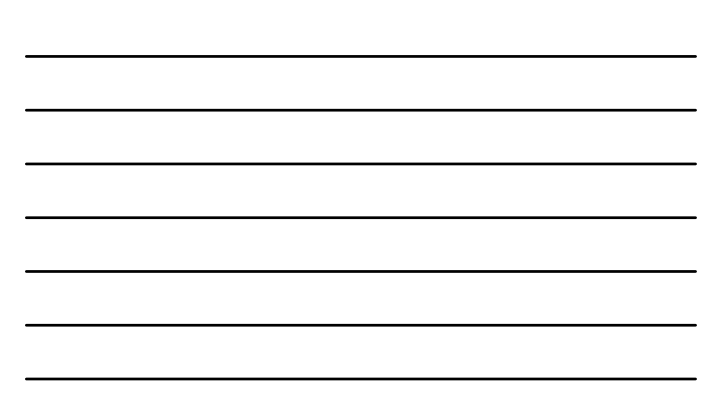

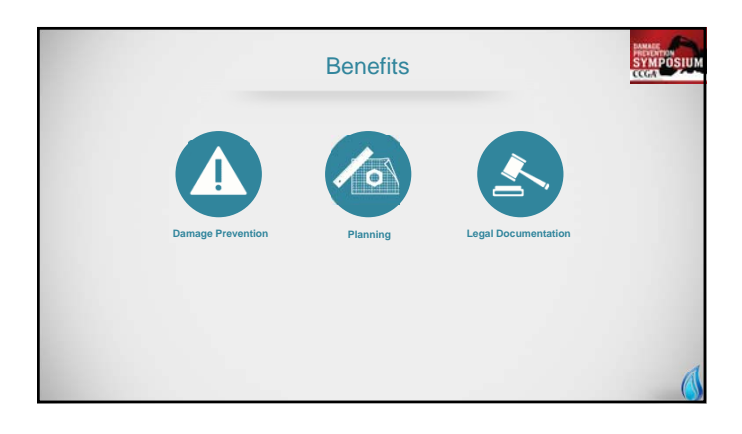

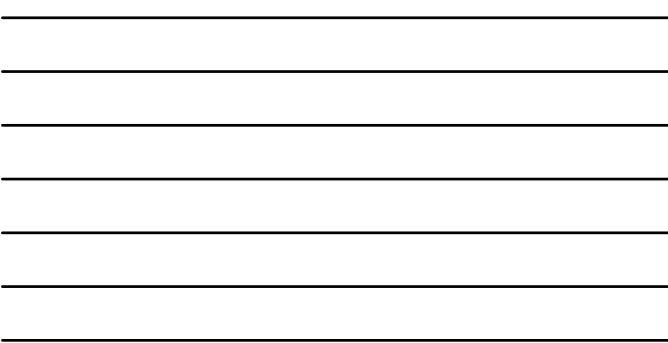

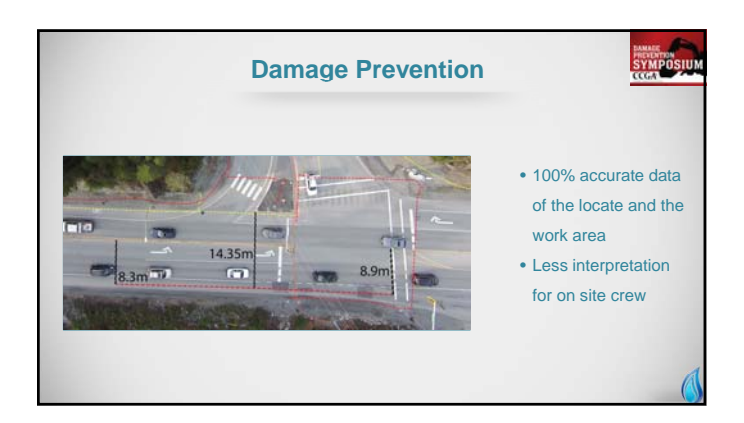

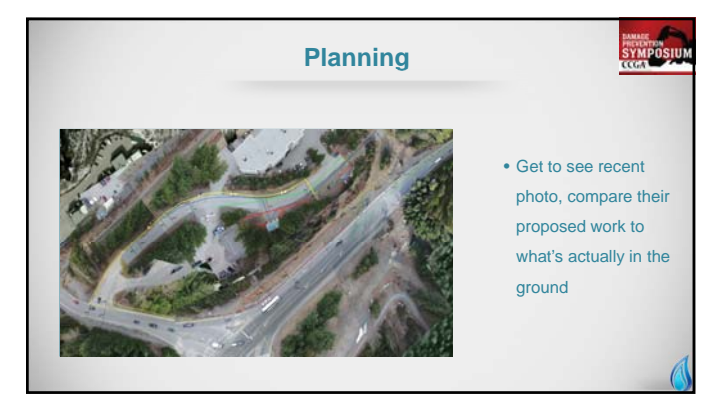

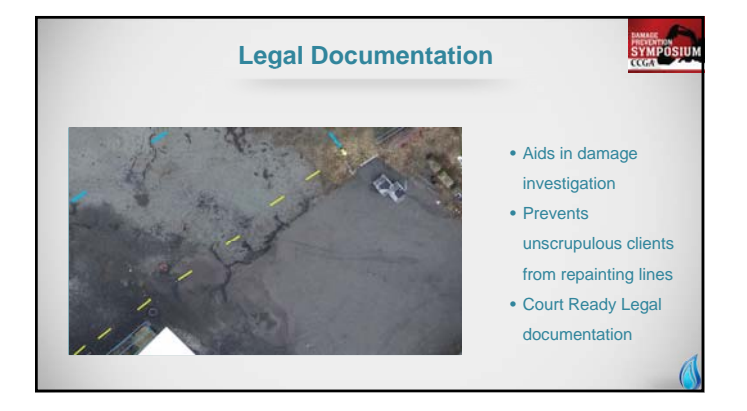

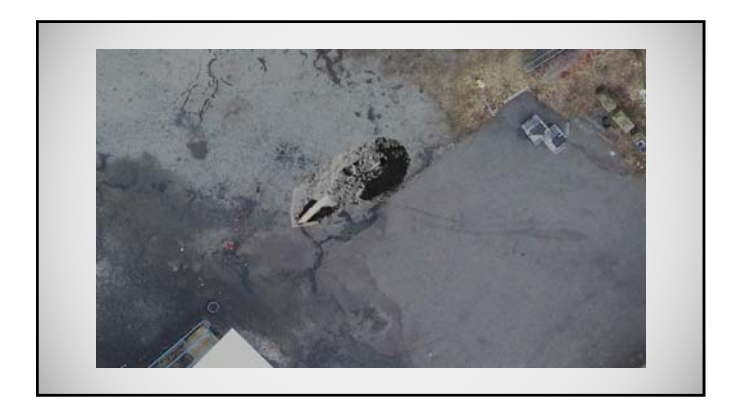

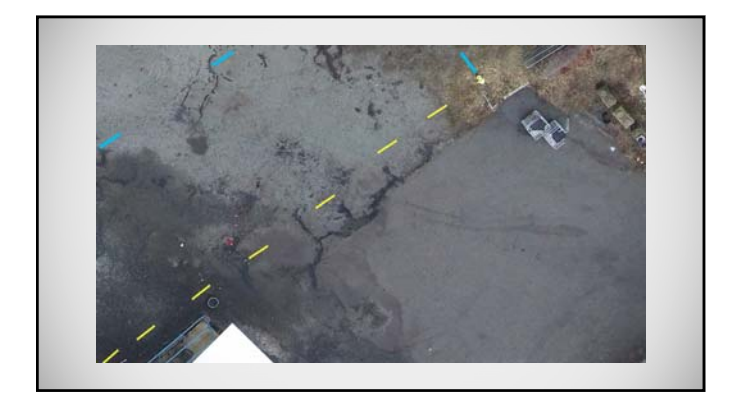

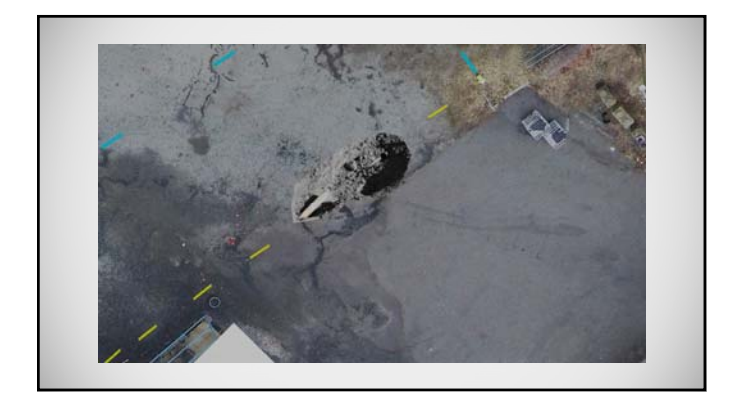

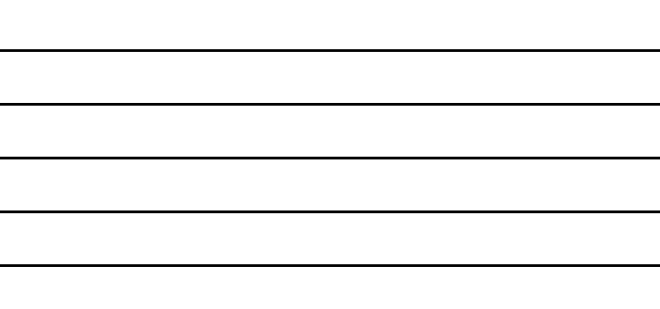

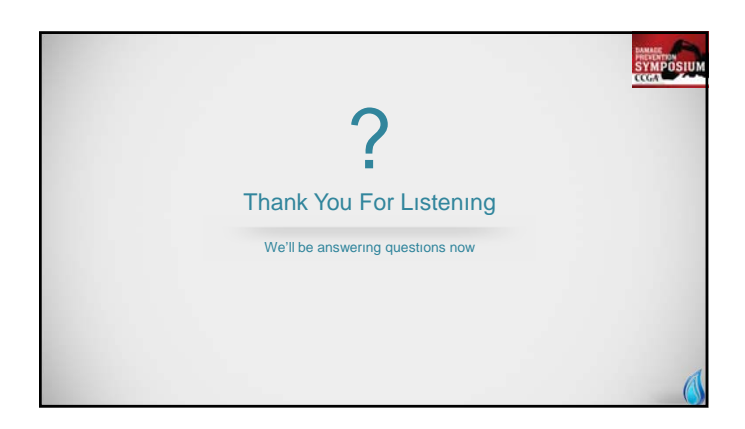

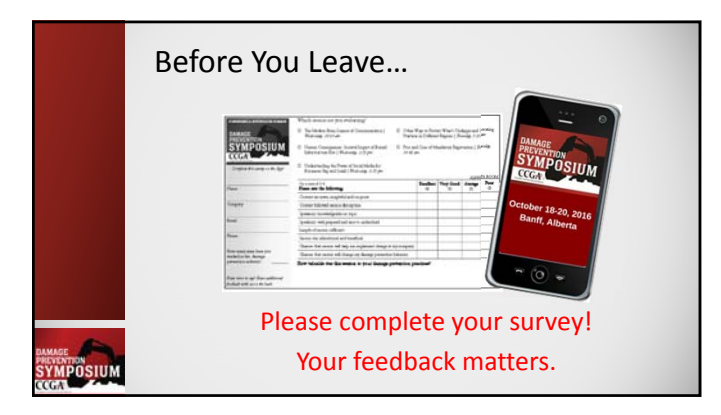

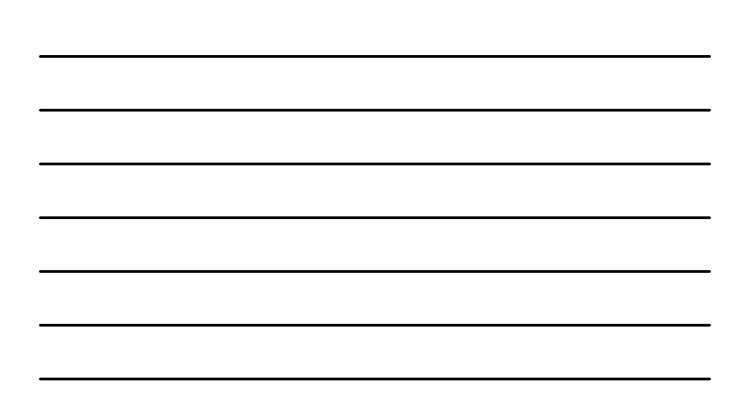